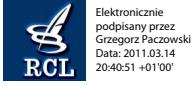

## **288**

## **ROZPORZĄDZENIE MINISTRA ROLNICTWA I ROZWOJU WSI**1)

z dnia 10 marca 2011 r.

## **w sprawie działań, w ramach których wnioski o przyznanie pomocy lub o płatność mogą być składane za pomocą formularza umieszczonego na stronie internetowej Agencji Restrukturyzacji i Modernizacji Rolnictwa, wymagań, jakie powinien spełniać ten formularz, oraz warunków i trybu składania wniosków za pomocą tego formularza**

Na podstawie art. 24 ust. 4 ustawy z dnia 7 marca 2007 r. o wspieraniu rozwoju obszarów wiejskich z udziałem środków Europejskiego Funduszu Rolnego na rzecz Rozwoju Obszarów Wiejskich (Dz. U. Nr 64, poz. 427, z późn. zm.<sup>2)</sup>) zarządza się, co następuje:

§ 1. Rozporządzenie określa:

- 1) działania, w ramach których wnioski o przyznanie pomocy lub wnioski o płatność mogą być składane za pomocą formularza umieszczonego na stronie internetowej Agencji Restrukturyzacji i Modernizacji Rolnictwa, zwanej dalej "Agencją";
- 2) szczegółowe wymagania, jakie powinien spełniać formularz wniosku umieszczany na stronie internetowej Agencji, za pomocą którego mogą być składane wnioski o przyznanie pomocy lub wnioski o płatność, zwany dalej "formularzem";
- 3) szczegółowe warunki i tryb składania wniosków za pomocą formularza.

§ 2. Formularz umożliwia złożenie wniosków w ramach następujących działań objętych Programem Rozwoju Obszarów Wiejskich na lata 2007—2013:

- 1) "Program rolnośrodowiskowy";
- 2) "Wspieranie gospodarowania na obszarach górskich i innych obszarach o niekorzystnych warunkach gospodarowania (ONW)".

§ 3. Formularz umożliwia zaznaczenie w elektronicznej formie materiału graficznego, o którym mowa w art. 19 ust. 2 rozporządzenia Rady (WE) nr 73/2009 z dnia 19 stycznia 2009 r. ustanawiającego wspólne zasady dla systemów wsparcia bezpośredniego dla rolników w ramach wspólnej polityki rolnej i ustanawiającego określone systemy wsparcia dla rolników, zmieniającego rozporządzenia (WE) nr 1290/2005, (WE) nr 247/2006, (WE) nr 378/2007 oraz uchylającego rozporządzenie (WE) nr 1782/2003 (Dz. Urz. UE L 30 z 31.01.2009, str. 16, z późn. zm.):

1) granic działek rolnych, w rozumieniu art. 2 pkt 1 rozporządzenia Komisji (WE) nr 1122/2009 z dnia 30 listopada 2009 r. ustanawiającego szczegółowe

zasady wykonania rozporządzenia Rady (WE) nr 73/2009 odnośnie do zasady wzajemnej zgodności, modulacji oraz zintegrowanego systemu zarządzania i kontroli w ramach systemów wsparcia bezpośredniego przewidzianych w wymienionym rozporządzeniu oraz wdrażania rozporządzenia Rady (WE) nr 1234/2007 w odniesieniu do zasady wzajemnej zgodności w ramach systemu wsparcia ustanowionego dla sektora wina (Dz. Urz. UE L 316 z 02.12.2009, str. 65), zwanych dalej "działkami rolnymi", w tym tych, na których realizowane są poszczególne pakiety i warianty objęte zobowiązaniem rolnośrodowiskowym, oraz występujących w gospodarstwie rolnym i określonych w planie działalności rolnośrodowiskowej trwałych użytków zielonych oraz elementów krajobrazu rolniczego nieużytkowanych rolniczo, o których mowa w § 4 ust. 2 pkt 1 rozporządzenia Ministra Rolnictwa i Rozwoju Wsi z dnia 26 lutego 2009 r. w sprawie szczegółowych warunków i trybu przyznawania pomocy finansowej w ramach działania "Program rolnośrodowiskowy" objętego Programem Rozwoju Obszarów Wiejskich na lata 2007—2013 (Dz. U. Nr 33, poz. 262 i Nr 161, poz. 1286 oraz z 2010 r. Nr 39, poz. 218 i Nr 76, poz. 500), zwanego dalej "rozporządzeniem rolnośrodowiskowym"; Ensure Users for Si<br>
RO2PORZADZENIE MIRISTRA ROLNICTWA I ROZWOJU WSI<sup>1</sup><br>
NOTION ROZPORZADZENIE MIRISTRA ROLNICTWA I ROZWOJU WSI<sup>1</sup><br>
w sprewé działanie w remande Milerior antistic processes in terms 2011 r.<br>
w sprewé dział

- 2) oznaczenia działek rolnych;
- 3) obszaru oraz obiektów, o których mowa w § 4 ust. 1 rozporządzenia Ministra Rolnictwa i Rozwoju Wsi z dnia 11 marca 2010 r. w sprawie szczegółowych wymagań, jakie powinny spełniać wnioski w sprawach dotyczących płatności w ramach systemów wsparcia bezpośredniego (Dz. U. Nr 39, poz. 215);
- 4) w przypadku realizacji pakietu wymienionego w § 4 ust. 1 pkt 3, 4 lub 5 rozporządzenia rolnośrodowiskowego — powierzchni działki rolnej, która ma pozostać nieskoszona w danym roku;
- 5) w przypadku realizacji wariantu czwartego pakietu wymienionego w § 4 ust. 1 pkt 6 rozporządzenia rolnośrodowiskowego — miejsc na działce rolnej, w których są uprawiane drzewa odmian wymienionych w załączniku nr 4 do rozporządzenia rolnośrodowiskowego lub odmian tradycyjnie uprawianych na terytorium Rzeczypospolitej Polskiej przed 1950 r.

§ 4. 1. Wnioski, o których mowa w § 2, mogą zostać złożone za pomocą formularza po nadaniu wnioskodawcy loginu i kodu dostępu do systemu teleinformatycznego Agencji.

 $1)$  Minister Rolnictwa i Rozwoju Wsi kieruje działem administracji rządowej — rozwój wsi, na podstawie § 1 ust. 2 pkt 2 rozporządzenia Prezesa Rady Ministrów z dnia 16 listopada 2007 r. w sprawie szczegółowego zakresu działania Ministra Rolnictwa i Rozwoju Wsi (Dz. U. Nr 216, poz. 1599).

<sup>2)</sup> Zmiany wymienionej ustawy zostały ogłoszone w Dz. U. z 2008 r. Nr 98, poz. 634, Nr 214, poz. 1349 i Nr 237, poz. 1655, z 2009 r. Nr 20, poz. 105 oraz z 2010 r. Nr 76, poz. 490 i Nr 148, poz. 993.

2. Wniosek o nadanie loginu i kodu dostępu do systemu teleinformatycznego Agencji składa się do kierownika biura powiatowego Agencji, właściwego ze względu na miejsce zamieszkania albo siedzibę wnioskodawcy, za pośrednictwem polskiej placówki pocztowej operatora publicznego albo bezpośrednio w biurze powiatowym Agencji.

3. Wniosek o nadanie loginu i kodu dostępu do systemu teleinformatycznego Agencji zawiera:

- 1) imię i nazwisko albo nazwę wnioskodawcy;
- 2) numer identyfikacyjny, o którym mowa w art. 12 ustawy z dnia 18 grudnia 2003 r. o krajowym systemie ewidencji producentów, ewidencji gospodarstw rolnych oraz ewidencji wniosków o przyznanie płatności (Dz. U. z 2004 r. Nr 10, poz. 76, z późn. zm.<sup>3)</sup>), zwanej dalej "ustawą o krajowym systemie", jeżeli został nadany;
- 3) numer identyfikacyjny w krajowym rejestrze urzędowym podmiotów gospodarki narodowej (REGON), jeżeli został nadany;
- 4) numer powszechnego elektronicznego systemu ewidencji ludności (PESEL) w przypadku osoby fizycznej, natomiast jeżeli osoba fizyczna nie posiada obywatelstwa polskiego — kod kraju, numer paszportu lub innego dokumentu tożsamości;
- 5) adres poczty elektronicznej, o ile wnioskodawca posiada;
- 6) wskazanie sposobu odbioru loginu i kodu dostępu do systemu teleinformatycznego Agencji;
- 7) adres korespondencyjny w przypadku gdy wnioskodawca nie posiada numeru identyfikacyjnego, o którym mowa w pkt 2;
- 8) podpis wnioskodawcy.

4. Wniosek o nadanie loginu i kodu dostępu do systemu teleinformatycznego Agencji sporządza się na formularzu opracowanym i udostępnionym przez Agencję.

§ 5. 1. Kod dostępu do systemu teleinformatycznego Agencji, składający się co najmniej z 8 znaków, nadawany jest bezterminowo.

2. Wnioskodawca może w każdym czasie dokonać zmiany kodu dostępu do systemu teleinformatycznego Agencji przy wykorzystaniu tego systemu.

§ 6. 1. Login i kod dostępu do systemu teleinformatycznego Agencji kierownik biura powiatowego Agencji nadaje w terminie 21 dni od dnia złożenia wniosku o ich nadanie.

2. Login i kod dostępu do systemu teleinformatycznego Agencji:

1) wnioskodawca odbiera bezpośrednio od kierownika biura powiatowego Agencji, o którym mowa w § 4 ust. 2, albo

- 2) Agencja przesyła:
	- a) przesyłką poleconą za potwierdzeniem odbioru na adres:
		- wskazany we wniosku o wpis do ewidencji producentów, o którym mowa w art. 11 ust. 1 ustawy o krajowym systemie, albo
		- o którym mowa w § 4 ust. 3 pkt 7, albo
	- b) w formie elektronicznej na adres, o którym mowa w § 4 ust. 3 pkt 5, przy zastosowaniu logicznych zabezpieczeń chroniących przed nieuprawnionym dostępem.

3. Login i kod dostępu do systemu teleinformatycznego Agencji mogą być używane przez wnioskodawcę, któremu zostały one nadane, lub przez pełnomocnika wnioskodawcy, jeżeli został ustanowiony.

4. Jeżeli wniosek o nadanie loginu i kodu dostępu do systemu teleinformatycznego Agencji zawiera braki formalne lub login i kod dostępu do tego systemu zostały już wnioskodawcy uprzednio nadane, kierownik biura powiatowego Agencji, o którym mowa w § 4 ust. 2, nie nadaje loginu i kodu dostępu do systemu teleinformatycznego Agencji, o czym informuje wnioskodawcę.

5. W przypadku utraty loginu lub kodu dostępu do systemu teleinformatycznego Agencji, wnioskodawca jest obowiązany niezwłocznie poinformować o tym fakcie kierownika biura powiatowego Agencji, o którym mowa w § 4 ust. 2, w celu zablokowania dostępu do systemu teleinformatycznego Agencji.

§ 7. 1. Poprzez zalogowanie do systemu teleinformatycznego Agencji za pomocą loginu i kodu dostępu do tego systemu następuje uwierzytelnienie wnioskodawcy.

2. W przypadku trzykrotnego podania podczas logowania błędnego kodu dostępu do systemu teleinformatycznego Agencji, Agencja zablokuje dostęp do tego systemu.

3. Dostęp do systemu teleinformatycznego Agencji, zablokowany w przypadku, o którym mowa w ust. 2 i § 6 ust. 5, można uzyskać po zalogowaniu się przez wnioskodawcę przy użyciu loginu i kodu dostępu do tego systemu uzyskanych po ponownym złożeniu wniosku, o którym mowa w § 4 ust. 2, albo po dokonaniu osobistego zgłoszenia w biurze powiatowym Agencji, o którym mowa w § 4 ust. 2.

§ 8. 1. Jeżeli wniosek, o którym mowa w § 2, jest składany za pomocą formularza, a z przepisów ustawy z dnia 7 marca 2007 r. o wspieraniu rozwoju obszarów wiejskich z udziałem środków Europejskiego Funduszu Rolnego na rzecz Rozwoju Obszarów Wiejskich lub przepisów rozporządzenia Ministra Rolnictwa i Rozwoju Wsi z dnia 11 marca 2009 r. w sprawie szczegółowych warunków i trybu przyznawania pomocy finansowej w ramach działania "Wspieranie gospodarowania na obszarach górskich i innych obszarach o niekorzystnych warunkach gospodarowania (ONW)" objętego Programem Rozwoju Obszarów Wiejskich Examente User and the stationary and the stationary and the stationary interactionary and the stationary and the stationary and the stationary and the stationary and the stationary and the stationary and the stationary an

<sup>3)</sup> Zmiany wymienionej ustawy zostały ogłoszone w Dz. U. z 2006 r. Nr 92, poz. 638, Nr 144, poz. 1045 i Nr 187, poz. 1381, z 2007 r. Nr 35, poz. 217, Nr 49, poz. 328 i Nr 64, poz. 427, z 2008 r. Nr 98, poz. 634 i Nr 145, poz. 918 oraz z 2010 r. Nr 36, poz. 197.

na lata 2007—2013 (Dz. U. Nr 40, poz. 329, z późn. zm.4)) lub z przepisów rozporządzenia rolnośrodowiskowego wynika obowiązek dołączania do niego dokumentów, to do tego wniosku dołącza się:

- 1) w przypadku dokumentów, na których wymagany jest podpis osoby trzeciej:
	- a) kopie tych dokumentów w formie elektronicznej w postaci pliku w formacie JPEG, PDF, GIF, TIF, TIFF, DOC lub DOCX,
	- b) te dokumenty w formie elektronicznej opatrzone bezpiecznym podpisem elektronicznym;
- 2) w przypadku pozostałych dokumentów te dokumenty, w formie elektronicznej, utworzone za pomocą formularza umieszczonego na stronie internetowej Agencji.

2. W przypadku gdy kopie dokumentów, o których mowa w ust. 1 pkt 1 lit. a, nie zostały dołączone do wniosku, o którym mowa w § 2, złożonego za pomocą formularza, dokumenty te mogą zostać złożone do kierownika biura powiatowego Agencji za pośrednictwem polskiej placówki pocztowej operatora publicznego albo bezpośrednio w biurze powiatowym Agencji.

§ 9. 1. Po zatwierdzeniu przez wnioskodawcę danych w formularzu wniosku, o którym mowa w § 2, wnioskodawca uzyskuje z systemu teleinformatycznego Agencji potwierdzenie złożenia wniosku zawierające unikalny numer nadany przez ten system oraz datę złożenia wniosku.

2. Za datę złożenia wniosku, o którym mowa w § 2, za pomocą formularza uważa się datę zatwierdzenia danych zawartych w tym formularzu.

§ 10. Wnioskodawca, któremu przyznano login i kod dostępu do systemu teleinformatycznego Agencji na podstawie przepisów wydanych na podstawie art. 5 ust. 7 ustawy z dnia 28 listopada 2003 r. o wspieraniu rozwoju obszarów wiejskich ze środków pochodzących z Sekcji Gwarancji Europejskiego Funduszu Orientacji i Gwarancji Rolnej (Dz. U. Nr 229, poz. 2273, z późn. zm.5)), art. 22 ust. 6 ustawy z dnia 2 kwietnia 2004 r. o systemie identyfikacji i rejestracji zwierząt (Dz. U. z 2008 r. Nr 204, poz. 1281 oraz z 2009 r. Nr 116, poz. 976) lub art. 25 ust. 7 ustawy z dnia 26 stycznia 2007 r. o płatnościach w ramach systemów wsparcia bezpośredniego (Dz. U. z 2008 r. Nr 170, poz. 1051, z późn. zm.6)), może złożyć wniosek za pomocą formularza przy użyciu tego loginu i kodu dostępu. Example 1988 Weight and the proposition of the state of the state of the state of the state of the state of the state of the state of the state of the state of the state of the state of the state of the state of the state

§ 11. W 2011 r. login i kod dostępu do systemu teleinformatycznego Agencji, kierownik biura powiatowego Agencji, o którym mowa w § 4 ust. 2, nadaje w terminie 14 dni od dnia złożenia wniosku o ich nadanie.

§ 12. Wnioski o nadanie loginu i kodu dostępu do systemu teleinformatycznego Agencji złożone przed dniem wejścia w życie rozporządzenia podlegają rozpatrzeniu w trybie tego rozporządzenia.

§ 13. Rozporządzenie wchodzi w życie z dniem 15 marca 2011 r.

Minister Rolnictwa i Rozwoju Wsi: M. Sawicki

<sup>4)</sup> Zmiany wymienionego rozporządzenia zostały ogłoszone w Dz. U. z 2009 r. Nr 138, poz. 1127, z 2010 r. Nr 39, poz. 219 i Nr 175, poz. 1185 oraz z 2011 r. Nr 55, poz. 286.

<sup>5)</sup> Zmiany wymienionej ustawy zostały ogłoszone w Dz. U. z 2004 r. Nr 42, poz. 386, Nr 148, poz. 1551 i Nr 162, poz. 1709, z 2005 r. Nr 10, poz. 64, z 2007 r. Nr 64, poz. 427, z 2008 r. Nr 237, poz. 1655, z 2009 r. Nr 92, poz. 753 oraz z 2010 r. Nr 36, poz. 197.

<sup>6)</sup> Zmiany tekstu jednolitego wymienionej ustawy zostały ogłoszone w Dz. U. z 2008 r. Nr 214, poz. 1349, z 2009 r. Nr 20, poz. 105, z 2010 r. Nr 36, poz. 197 oraz z 2011 r. Nr 54, poz. 278.